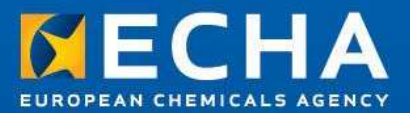

### ECHA's REACH-IT and IUCLID workshopZagreb, Croatia 5 March 2013

IUCLID training – Part II

Terhi RantalaECHA Dossier Submission and Dissemination Unit

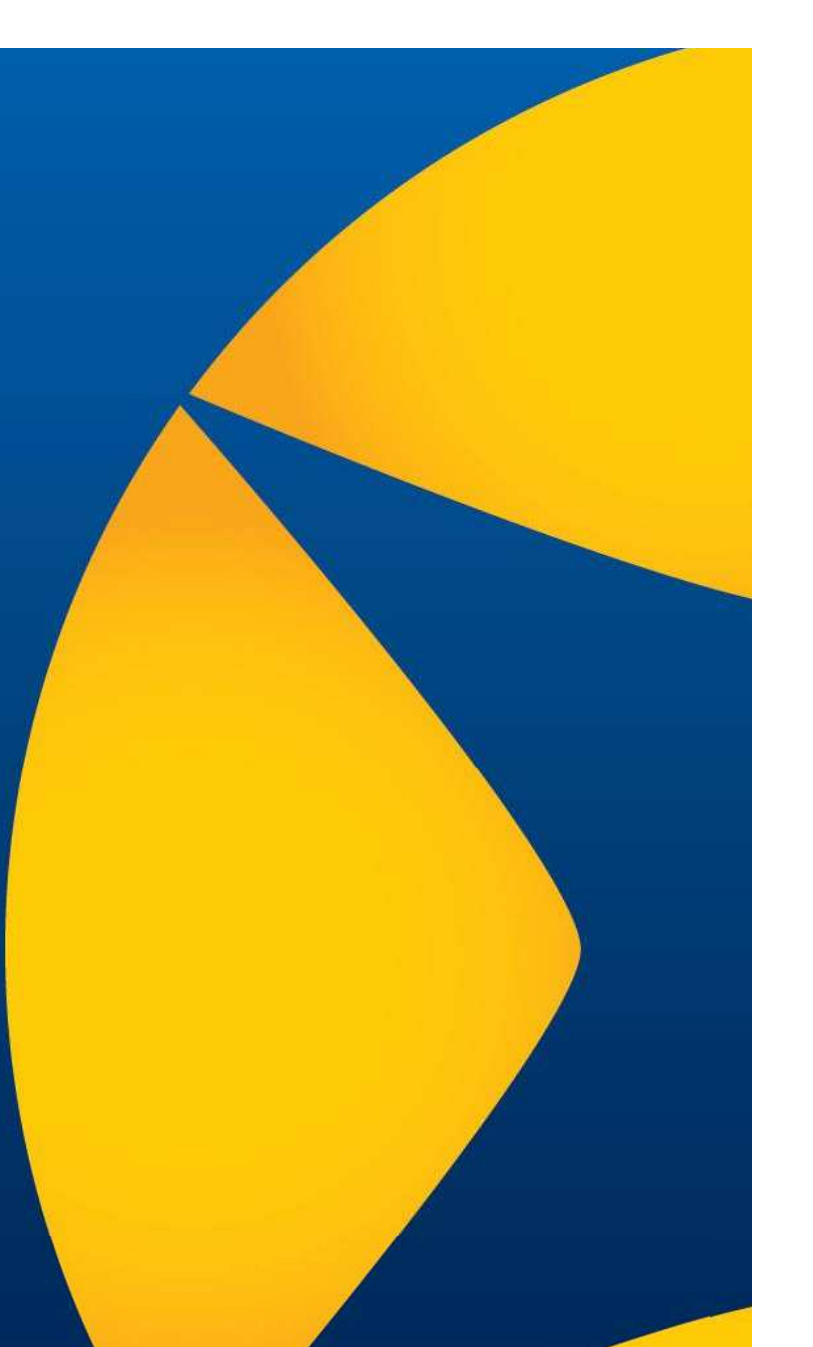

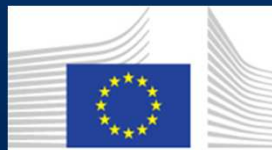

The workshop is undertaken with funding by the European Union - supported by the Instrument for Pre ropean accession Assistance (IPA) project entitled "Preparatory measures for the participation of candidate countries<br>
and potential candidates in and their cooperation with the European Chemicals Agency (ECHA)"

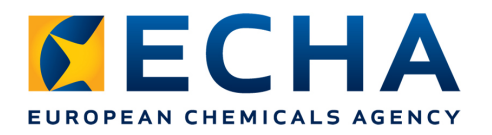

### Agenda:

- Dossier creation
- Hands on exercise<br>• FUCLID alus inc
- IUCLID plug-ins
- Hands on exercise

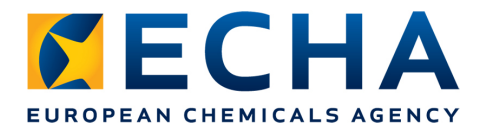

## **IUCLID Dossier**

• Starting point – Substance dataset Dataset Dossier

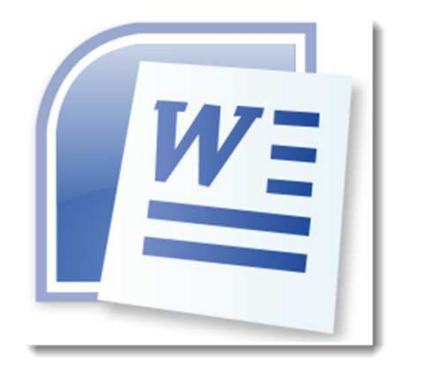

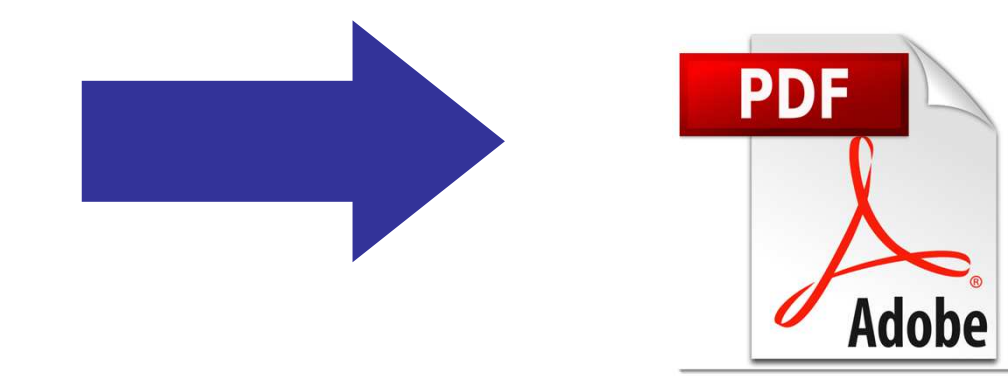

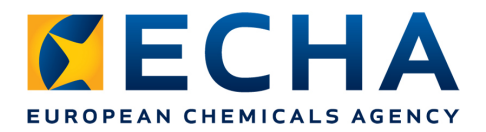

### **IUCLID Dossier creation**

# • Select the correct dataset

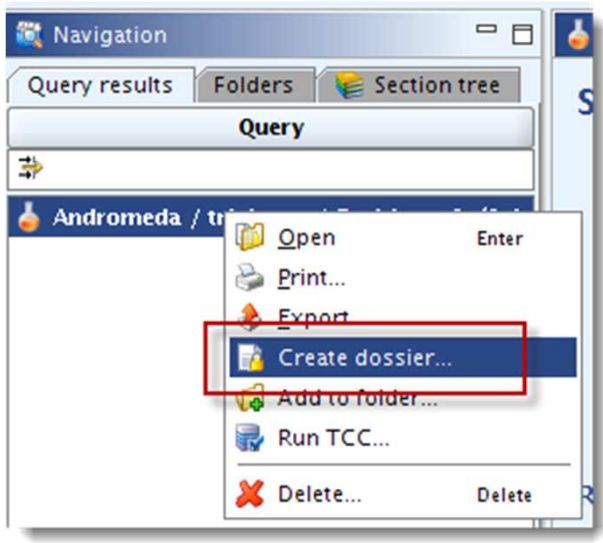

Follow the steps of the dossier creation wizard

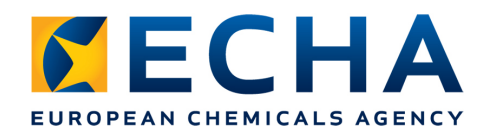

### **IUCLID Dossier creation templates**

Dossier creation wizard

Select a dossier template which meets your specific requirements: regulatory programme, type of dossier, tonnage band, member of a joint submi:

Substance

Dossier templates available for a substance:

Complete Biocides - Active ingredients Biocides - Biocidal products Biocides - Substances of concern CLP alternative name request **CLP** notification CLP Regulation - CLH dossier **Endpoints information OECD** harmonised templates **OECD SIDS REACH Annex XV - Restriction REACH Annex XV - SVHC** REACH Application for authorisation REACH Downstream user report **REACH Inquiry** REACH Notification of substance in article **REACH PPORD** REACH Registration 1 - 10 tonnes, physicochemical requirements REACH Registration 1 - 10 tonnes, standard requirements REACH Registration 10 - 100 tonnes REACH Registration 100 - 1000 tonnes REACH Registration above 1000 tonnes REACH Registration member of a joint submission - general case REACH Registration member of a joint submission - intermediates REACH Registration on-site isolated intermediates above 1 tonne REACH Registration transported isolated intermediates 1 - 1000 tonnes REACH Registration transported isolated intermediates above 1000 tonnes **REACH Substance Evaluation** 

Note: The dossier template is used to determine which substance endpoints w be modified manually in a subsequent step of the dossier creation

 $1 - 2 - 6 - 6 - 6 - 7 - 8 - 9$ 

a

 $\lt$ F

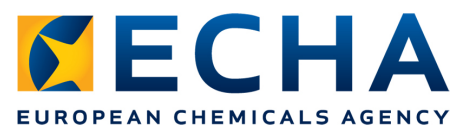

### **IUCLID Dossier – Individual, Lead Member**

- Individual submission tonnage band =<br>indicated in the dossier **temnlate nam** indicated in the dossier **template name**
- <u>Joint submission t</u>onnage band =<br>indicated in the dossier **temnlate** indicated in the dossier **template name** (of the lead dossier)
- Joint submission  $lead$  tonnage band  $=$  indicated in the **dossier header**</u> indicated in the **dossier header**
- Member tonnage band  $=$  indicated in the dossier header **dossier header**

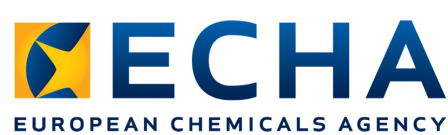

### **IUCLID Dossier creation step 2**

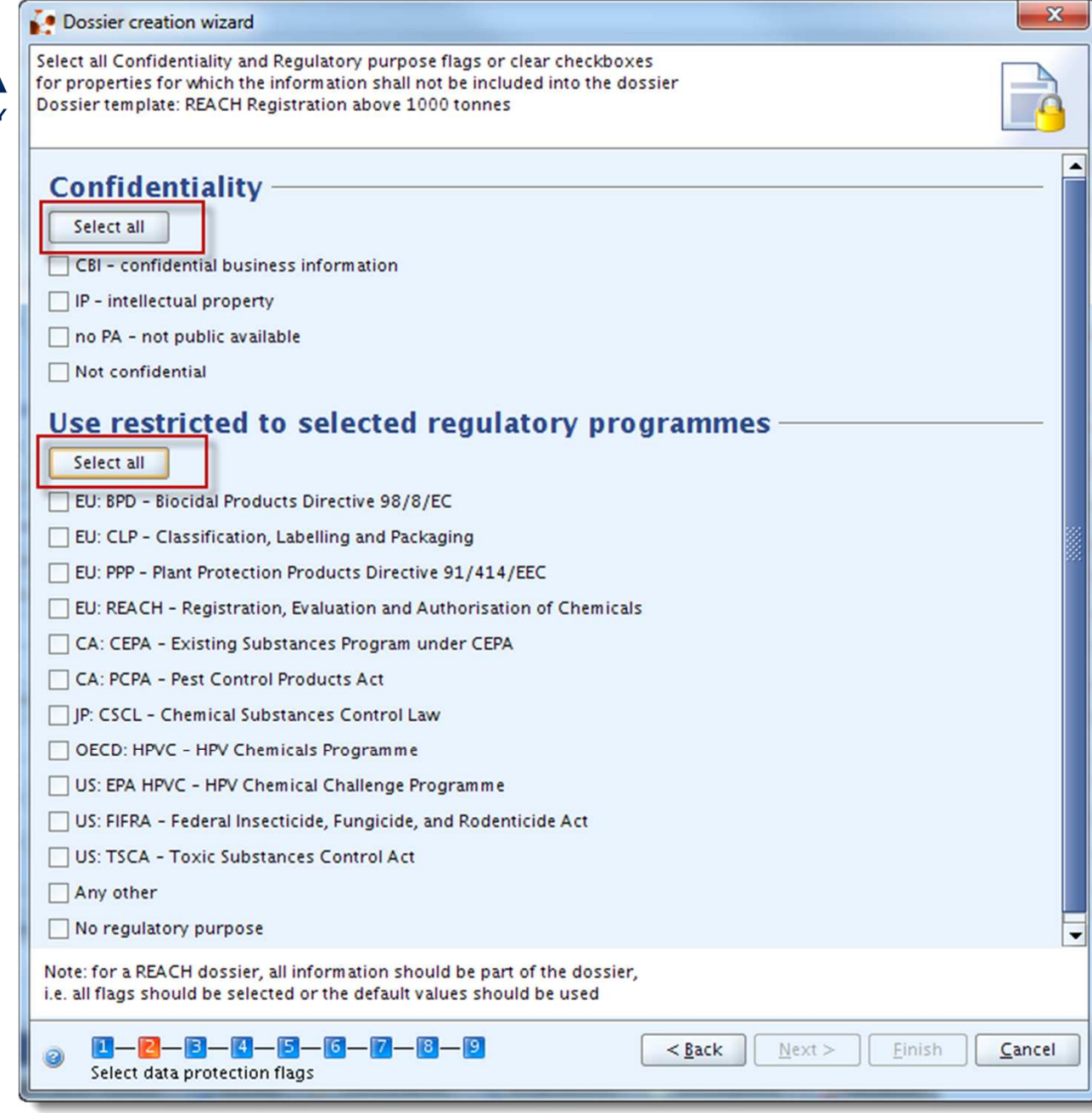

echa.europa.eu

# **IECHA IUCLID Dossier header**

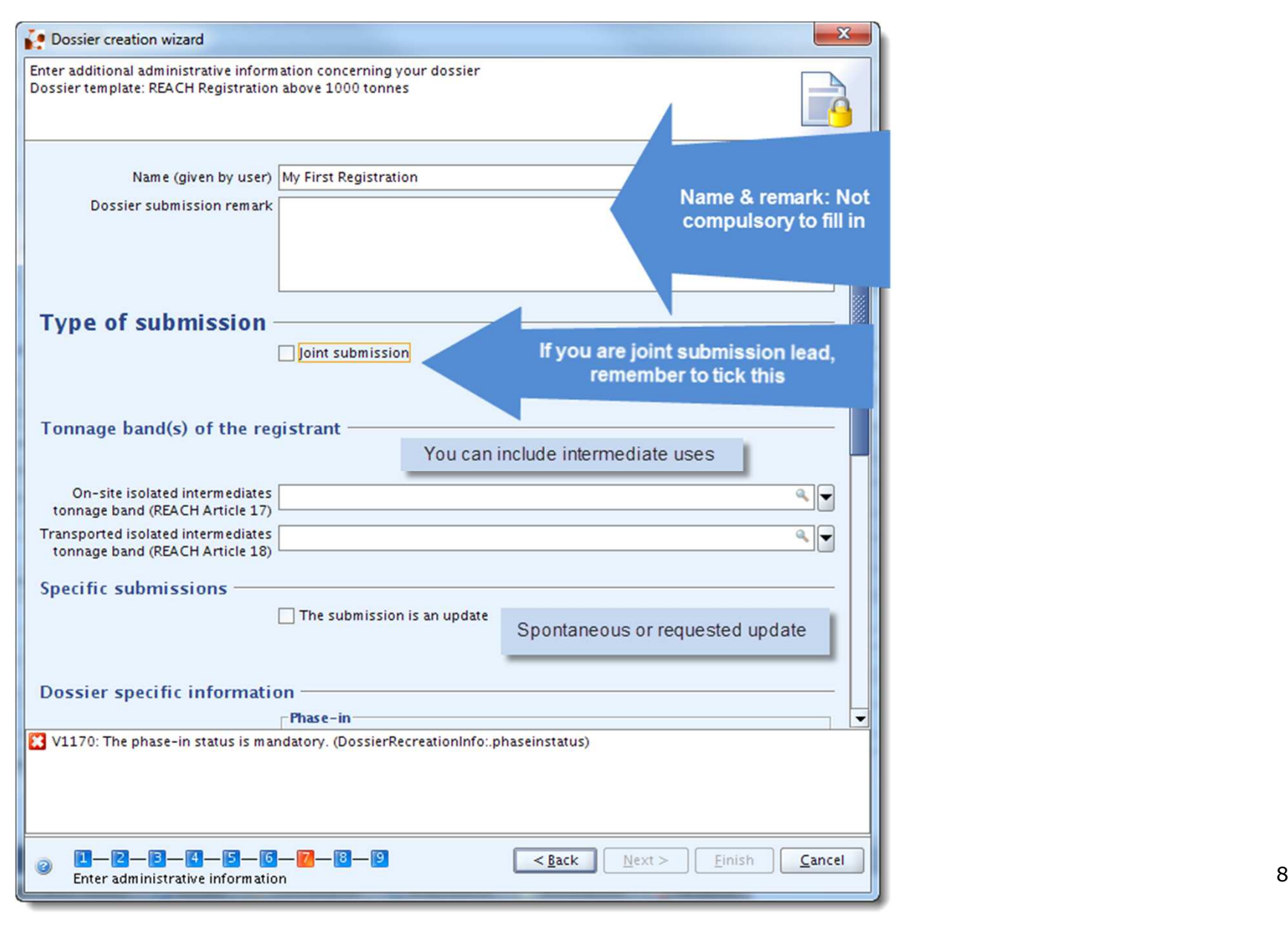

#### **ISECHA TUCLID Dossier header** EUROPEAN CHEMICALS AGENCY

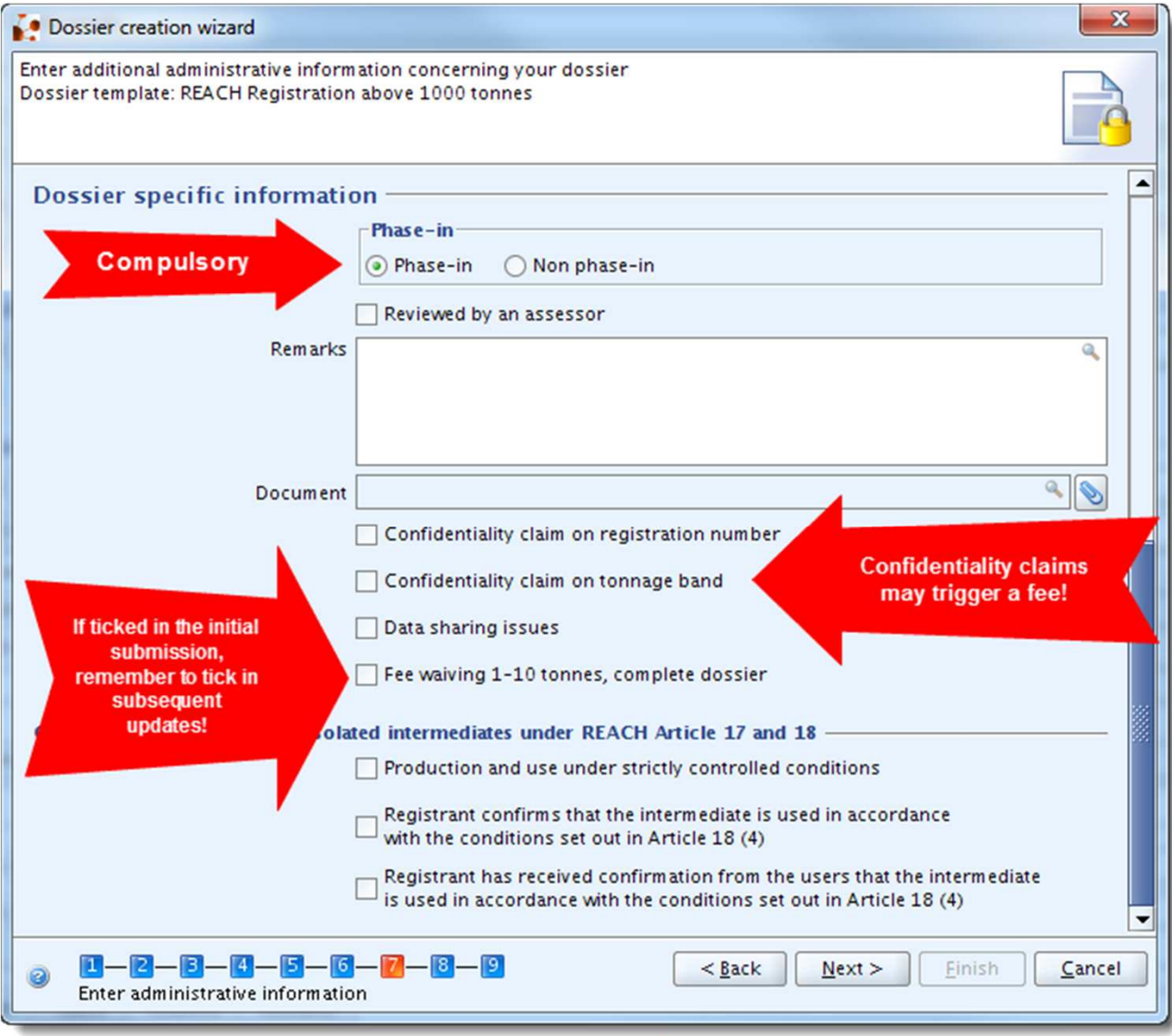

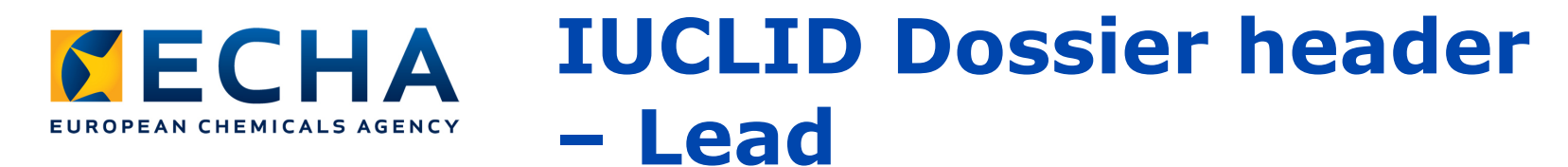

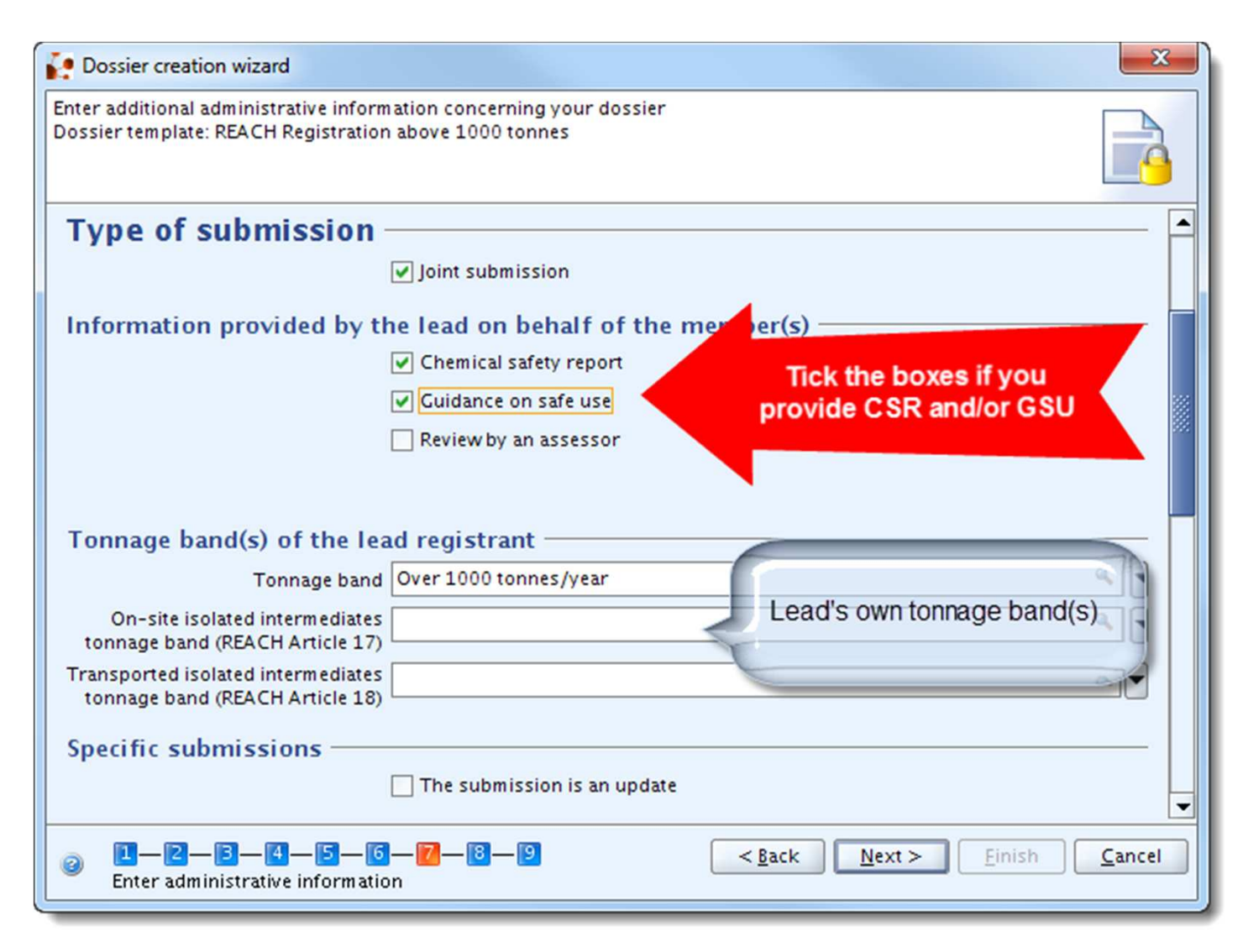

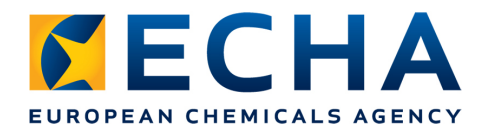

### **IUCLID Dossier - plug-ins**

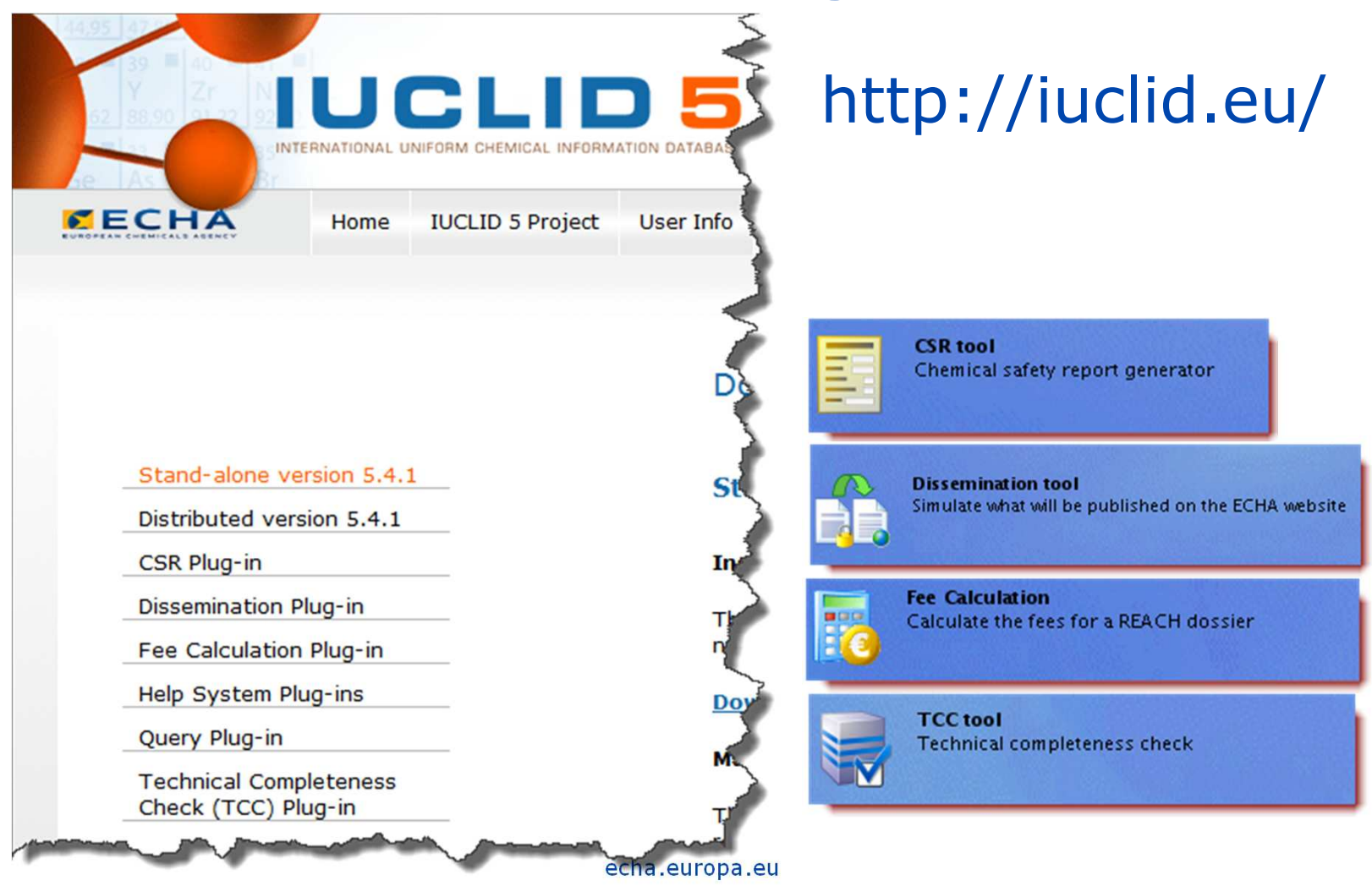

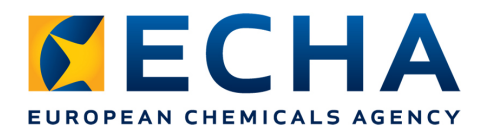

### **IUCLID Dossier – TCC plug-in**

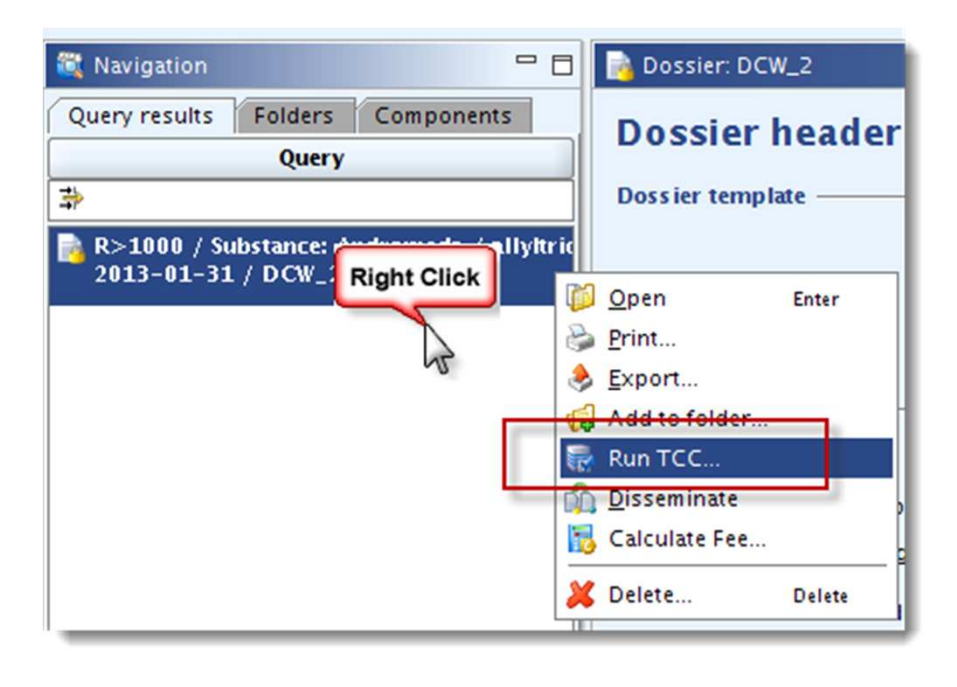

**Checks** technical completeness of the **substance dataset** and the final **dossier**

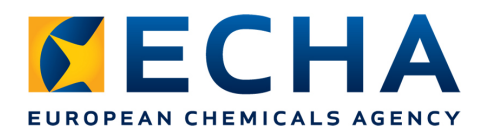

**REAL ASSAULT AND** 

### **IUCLID Dossier - Fee calculation** plug-in

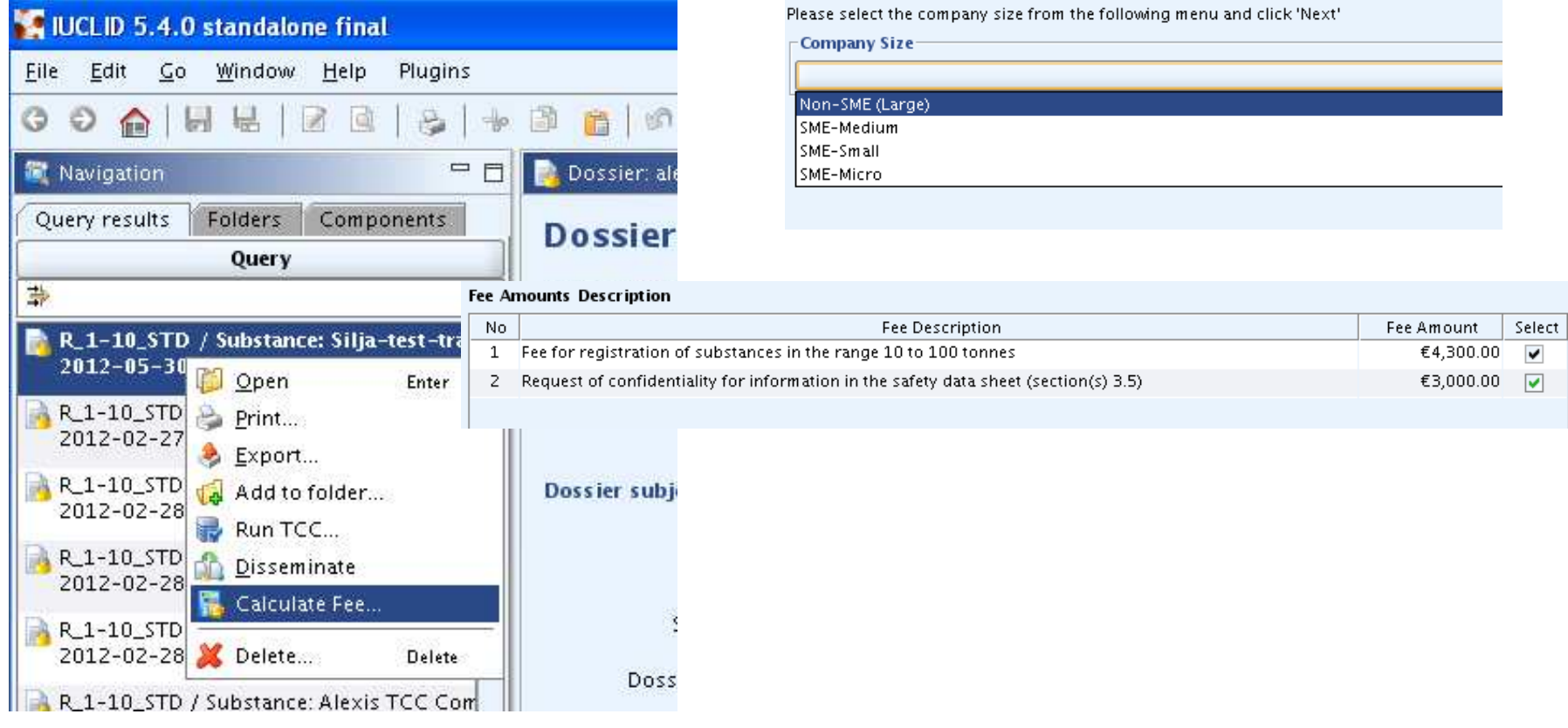

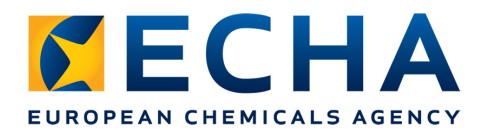

## **IUCLID Dossier - CSR plug-in**

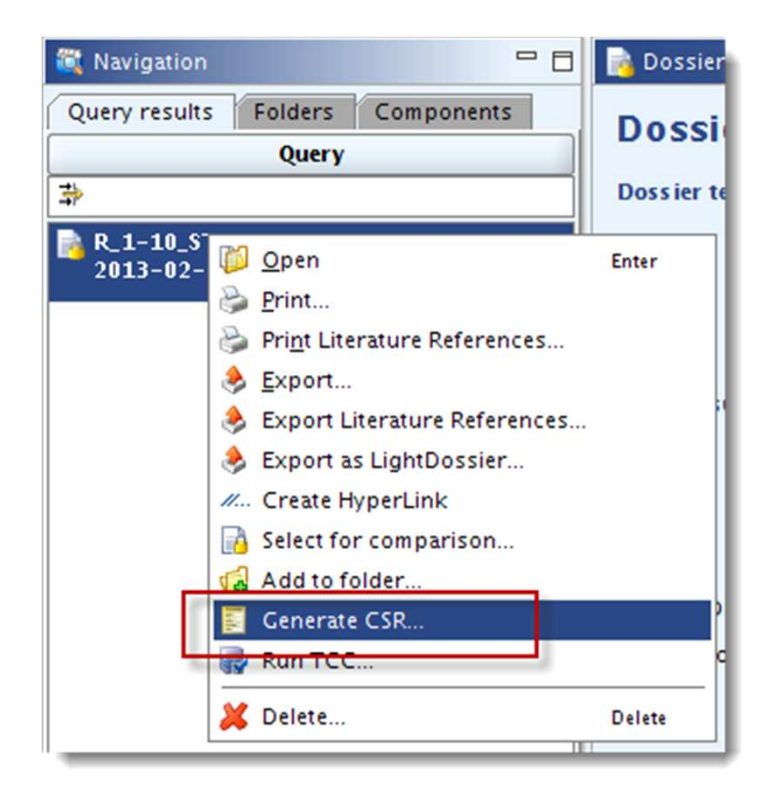

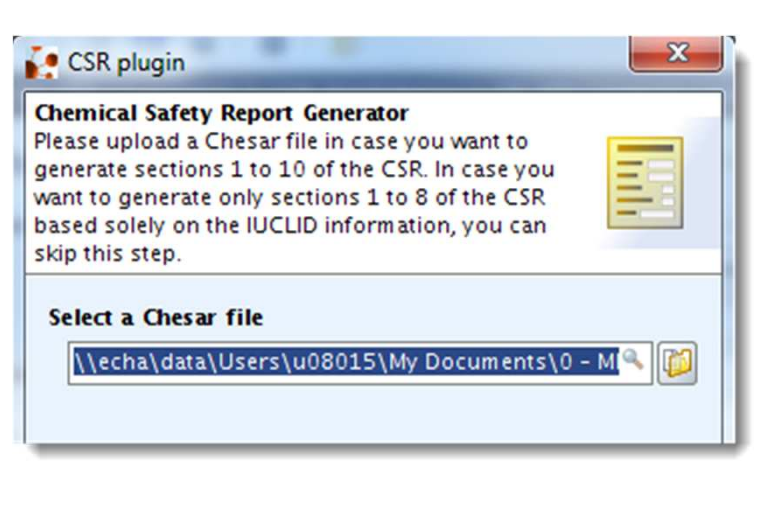

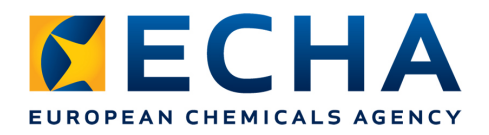

#### **IUCLID Dossier - Dissemination** plug-in Dissemination

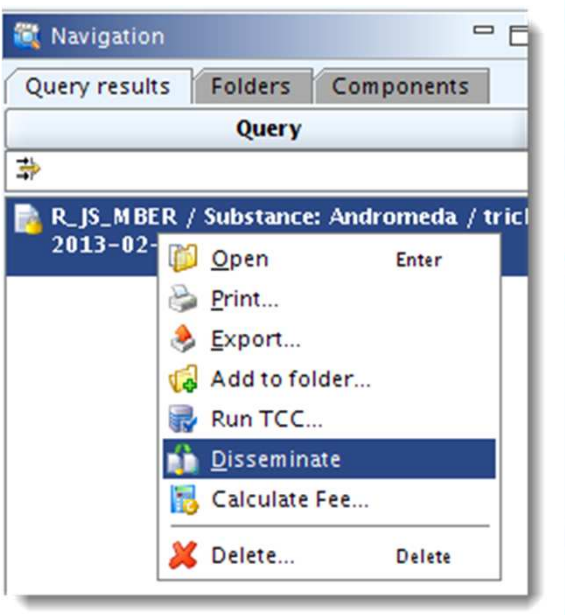

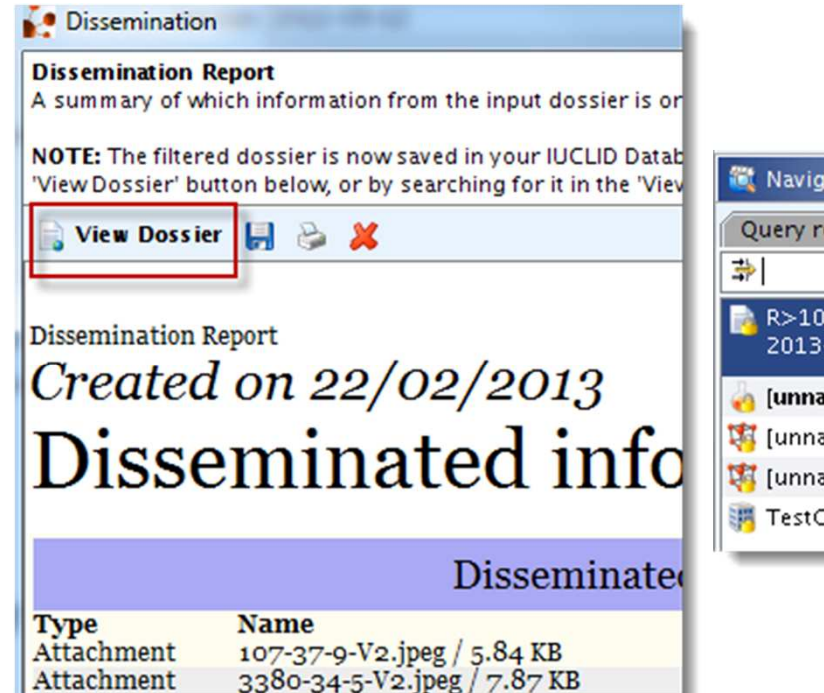

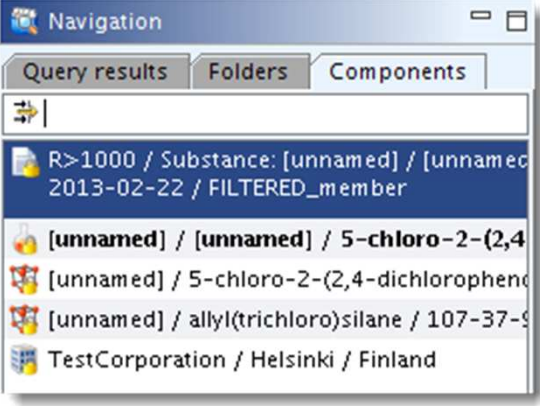

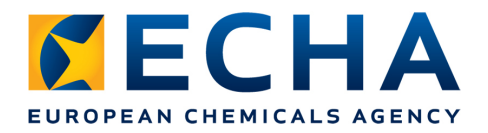

### Key messages:

- Export and submit only **dossiers**
- Use the TCC plug-in and the fee<br>calculation plug-in calculation plug-in
- Submit only TCC complete dossiers

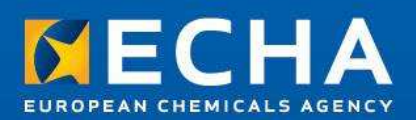

#### Thank you for attending!

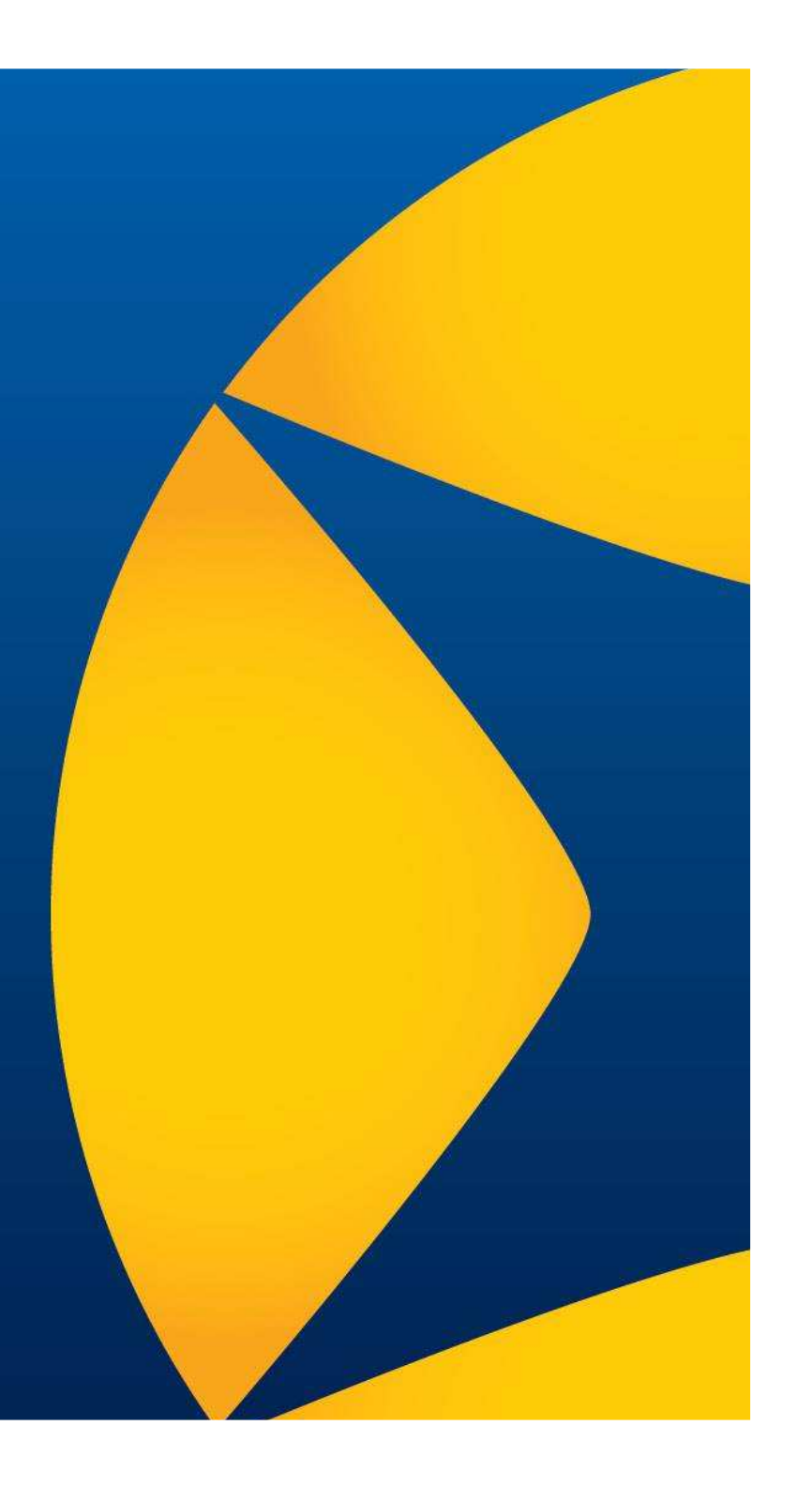